更に上のクオリティ 更に上のサービス!

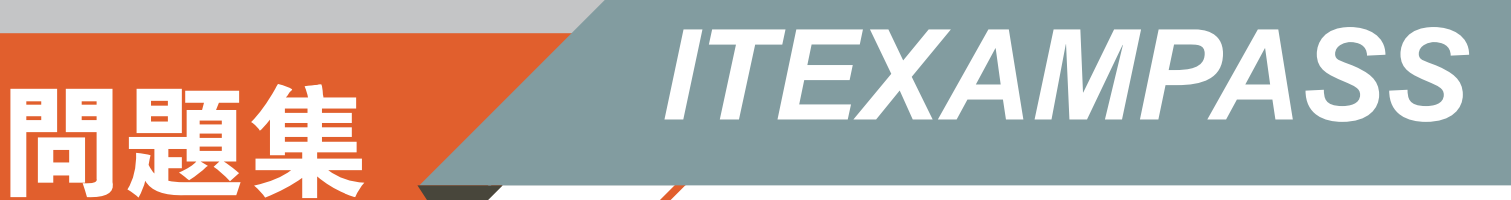

# *https://www.itexampass.jp*

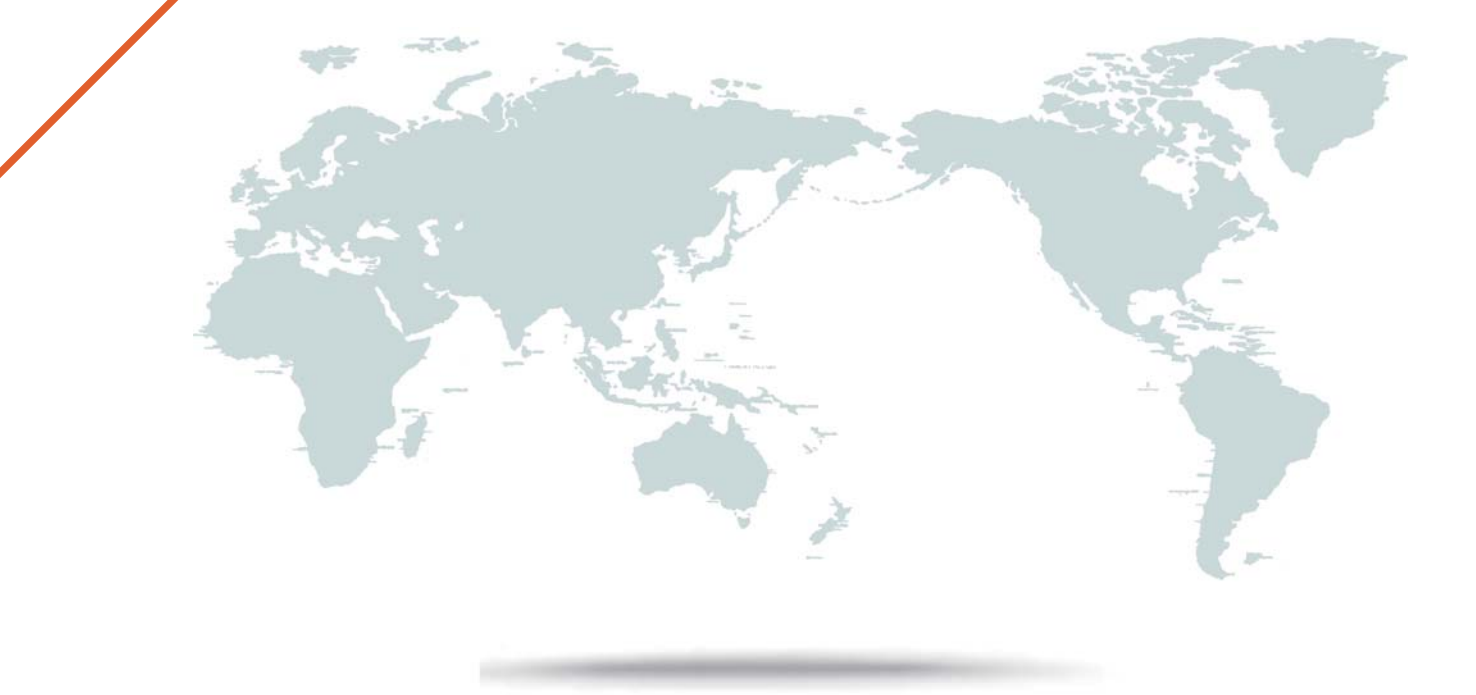

1年で無料進級することに提供する

# **Exam** : **1Z0-976**

### **Title** : Oracle CPQ Cloud Service 2017 Implementation **Essentials**

## **Version** : DEMO

- 1.How should an administrator set up a conditional restriction for access to a Product Family?
- A. by providing conditional access criteria in the Restricted Access section of the home page setup

B. by setting up a restricted profile and user group in Commerce and hiding the add, reconfigure, and delete product options

C. by hiding the model Punch-In on the home page by using JavaScript

D. by writing a Constraint rule at the Product Family level

### **Answer:** A

2.Identify two options to which transactions can be forwarded using forwarding rules.

A. any of the users who are part of the Approval group

- B. user groups
- C. users

D. any email address registered in the CPQ Cloud system

**Answer:** B,C

3.When doing a part search from home page, you have the Create Quote button to create a new Transaction.

How do you change the label of this button?

A. Open the Commerce Process admin page, navigate to Process Actions, and change the label of the "\_action\_new\_transaction" action.

B. Go to the Process Invocation admin page, open the Part Search Results page, select navigation "Rules" of the action that has the type "Start", and change the name of the invocation rule which points to the right commerce process.

C. Go to the Process Invocation admin page, open the Part Search Results page, and change the name of the action that has the type "Start".

D. Open the Text Administration admin page, go to "C", change the entry "Create Quote" and enter "Translated Text."

### **Answer:** A

4.Which two statements are true about Formulas?

A. Both attributes and library functions can be used as inputs for Formula Management.

B. Only attributes can be used as inputs for Formula Management.

C. Formulas can set both transaction- and line-level attributes.

D. Formulas cannot be run in sequence to perform multi-step calculations.

**Answer:** C,D

5.What is the correct order of execution of Configuration rules for an attribute that has both Recommendation and Constraint rules written on it?

- A. Recommendation, Constraint, Hiding, Recommended Item
- B. Constraint, Hiding, Recommendation, Recommended Item
- C. Constraint, Recommendation, Constraint, Hiding, Recommended Item
- D. Hiding, Constraint, Recommendation, Recommended Item
- E. Recommendation, Recommended Item, Hiding, Constraint

#### **Answer:** D